This is the Revision A verion of the IRDistance 1 RoboBrick. The status of this project is work in progress.

## IRDistance1 Robobrick (Revision A)

### **Table of Contents**

This document is also available in **PDF** format.

- 1. Introduction
- 2. Programming
- 3. Hardware
  - ♦ 3.1 Circuit Schematic
  - ♦ 3.2 Printed Circuit Board
- <u>4. Software</u>
- <u>5. Issues</u>

#### 1. Introduction

The IRDistance1 RoboBrick is used to connect operate one Sharp® GP2D12 IROD (InfraRed Optical Distance) measuring sensor. The GP2D12 module provides an analog voltage that is proportional to the distance (although not linearly.) The analog voltage is converted into a number between 0 and 255 to report back the distance.

## 2. Programming

The IRDistance1 RoboBrick can enable zero, one or more of the AIROD's. For the ones that are enabled, it continuously reads the distance values. To conserve power, only one AIROD is powered up at a time.

The IRDistance1 RoboBrick supports <u>RoboBrick Interrupt Protocol</u> for those lines that are being used as inputs. The interrupt pending bit is set whenever the the formula:

$$L\&(\sim I) \mid H\&I \mid R\&(\sim P)\&I \mid F\&P\&(\sim I)$$

is non-zero, where:

- I is the current input bits XOR'ed with the complement mask (C)
- P is the previous value of I
- L is the low mask
- H is the high mask
- R is the raising mask
- F is the falling mask

and

- ~ is bit—wise complement
- | is bit-wise OR
- & is bit-wise AND

#### IRDistance1 RoboBrick (Revision A)

Once the interrupt pending bit is set, it must be explicitly cleared by the user.

In addition to the <u>common shared commands</u> and the <u>shared interrupt commands</u>, the AnalogIn4 RoboBrick supports following commands:

| G 1                  | Send/   |   |   | By | te | Val | ue |   |   | Discussion                                                              |
|----------------------|---------|---|---|----|----|-----|----|---|---|-------------------------------------------------------------------------|
| Command              | Receive | 7 | 6 | 5  | 4  | 3   | 2  | 1 | 0 |                                                                         |
| Read Distance        | Send    | 0 | 0 | 0  | 0  | 0   | 0  | 0 | b | Read IROD <i>b</i> and respond with 8-bit value <i>dddddddd</i>         |
|                      | Send    | d | d | d  | d  | d   | d  | d | d |                                                                         |
| Read Binary Values   | Send    | 0 | 0 | 0  | 0  | 0   | 0  | 1 | 0 | Return the binary values <i>ab</i> (after XOR'ing with complement mask) |
|                      | Receive | 0 | 0 | 0  | 0  | 0   | 0  | a | b |                                                                         |
| Read Raw Binary      | Send    | 0 | 0 | 0  | 0  | 0   | 0  | 1 | 1 | Return the raw binary values <i>ab</i> (no XOR with complement mask)    |
|                      | Receive | 0 | 0 | 0  | 0  | 0   | 0  | a | b |                                                                         |
| Reset                | Send    | 0 | 0 | 0  | 0  | 0   | 1  | 0 | 0 | Reset everything to zero                                                |
| Read Enable Bit      | Send    | 0 | 0 | 0  | 0  | 0   | 1  | 0 | 1 | Read and return the enable bit $e$                                      |
|                      | Receive | 0 | 0 | 0  | 0  | 0   | 0  | 0 | e |                                                                         |
| Set Enable Bit       | Send    | 0 | 0 | 0  | 0  | 0   | 1  | 1 | e | Set enable bit to <i>e</i>                                              |
| Read Complement Mask | Send    | 0 | 0 | 0  | 0  | 1   | 0  | 0 | 0 | Return and return the complement mask cccc                              |
|                      | Receive | 0 | 0 | 0  | 0  | 0   | 0  | c | с |                                                                         |
| Read High Mask       | Send    | 0 | 0 | 0  | 0  | 1   | 0  | 0 | 1 | Return and return the high mask <i>hh</i>                               |
|                      | Receive | 0 | 0 | 0  | 0  | 0   | 0  | h | h | Return and return the high mask mi                                      |
| Read Low Mask        | Send    | 0 | 0 | 0  | 0  | 1   | 0  | 1 | 0 | Return and return the low mask <i>ll</i>                                |
|                      | Receive | 0 | 0 | 0  | 0  | 0   | 0  | l | l |                                                                         |
| Read Raising Mask    | Send    | 0 | 0 | 0  | 0  | 1   | 0  | 1 | 1 | Return and return the raising mask rr                                   |
|                      | Receive | 0 | 0 | 0  | 0  | 0   | 0  | r | r |                                                                         |
| Read Falling Mask    | Send    | 0 | 0 | 0  | 0  | 1   | 1  | 0 | 0 | Return and return the falling mask ff                                   |
|                      | Receive | 0 | 0 | 0  | 0  | 0   | 0  | f | f |                                                                         |
| Read High Threshold  | Send    | 0 | 0 | 0  | 1  | 0   | 0  | 0 | b | Read and return high threshold for pin b of hhhhhhhhh                   |
|                      | Receive | h | h | h  | h  | h   | h  | h | h |                                                                         |
| Read Low Threshold   | Send    | 0 | 0 | 0  | 1  | 0   | 0  | 1 | b | Read and return low threshold for pin bb of [11111111]                  |
|                      | Receive | l | l | l  | l  | l   | l  | l | l |                                                                         |
| Set High Threshold   |         |   |   | 0  |    | 0   | 1  | 0 | b | Set high threshold for pin <i>b</i> to <i>hhhhhhhh</i>                  |
|                      | Send    | h | h | h  | h  | h   | h  | h | h |                                                                         |
| Set Low Threshold    | Send    | 0 | 0 | 0  | 1  | 0   | 1  | 1 | b | Set low threshold for pin <i>b</i> to <i>llllllll</i>                   |
|                      | Send    | l | l | l  | l  | l   | l  | l | l |                                                                         |
| Set Complement Mask  | Send    | 0 | 0 | 1  | 0  | 0   | 0  | c | c | Set complement mask to cc                                               |
| Set High Mask        | Send    | 0 | 0 | 1  | 0  | 0   | 1  | h | h | Set high mask to hh                                                     |
| Set Low Mask         | Send    | 0 | 0 | 1  | 0  | 1   | 0  | l | l | Set low mask to ll                                                      |
| Set Raising Mask     | Send    | 0 | 0 | 1  | 0  | 1   | 1  | r | r | Set raising mask to rr                                                  |
| Set Falling Mask     | Send    | 0 | 0 | 1  | 1  | 0   | 0  | f | f | Set falling mask to ff                                                  |
| Read Interrupt Bits  | Send    | 1 | 1 | 1  | 0  | 1   | 1  | 1 | 1 | Return the interrupt pending bit $p$ and the interrupt enable bit $e$ . |
|                      | Receive | 0 | 0 | 0  | 0  | 0   | 0  | e | p |                                                                         |

| Set Interrupt Commands | Send | 1 | 1 | 1 | 1 | 0 | с | с | c | Set Interrupt Command ccc.        |
|------------------------|------|---|---|---|---|---|---|---|---|-----------------------------------|
| Shared Commands        | Send | 1 | 1 | 1 | 1 | 1 | c | c | c | Execute common shared command ccc |

### 3. Hardware

The hardware consists of a circuit schematic and a printed circuit board.

#### 3.1 Circuit Schematic

The schematic for the IRDistance1 RoboBrick is shown below:

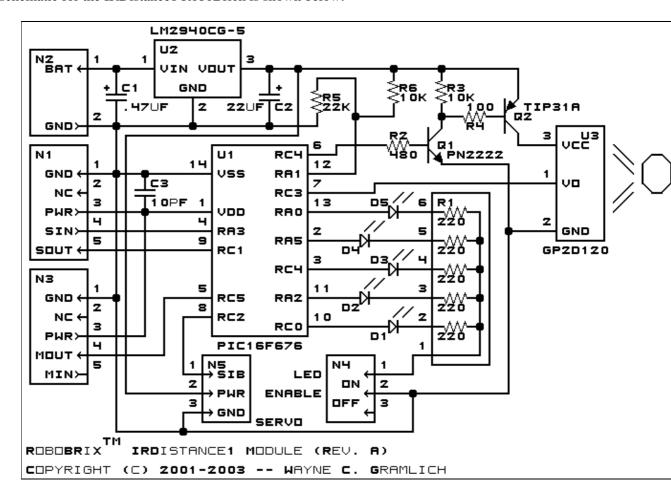

The parts list kept in a separate file — <u>irdistance1.ptl</u>.

#### 3.2 Printed Circuit Board

The printed circuit board files are listed below:

irdistance1 back.png

The solder side layer.

irdistance1 front.png

The component side layer.

irdistance1 artwork.png

3. Hardware 3

The artwork layer.

irdistance1.gbl

The RS-272X "Gerber" back (solder side) layer.

irdistance1.gtl

The RS-272X "Gerber" top (component side) layer.

irdistance1.gal

The RS-272X "Gerber" artwork layer.

irdistance1.drl

The "Excellon" NC drill file.

irdistance1.tol

The "Excellon" tool rack file.

### 4. Software

The software for the IRDistance1 is listed below:

irdistance1.ucl

The µCL file for IRDistance1.

irdistance1.asm

The assembly file for IRDistance1.

irdistance1.hex

The Intel<sup>®</sup> Hex file.

irdistance1.lst

The listing file for IRDistance1.

### 5. Issues

Any fabrication issues will be listed here.

Copyright (c) 2001–2003 by Wayne C. Gramlich. All rights reserved.

4. Software 4

IRDistance1 RoboBrick (Revision A)

4. Software 5

### A. Appendix A: Parts List

```
# Parts list for RoboBRiX(tm) IRDistance1 (Rev. A)
C1: Capacitor470nF.Short - .47 uF Tantalum Capacitor [Jameco: 33531]
C2: Capacitor22uF - 22 uF Tantalum Capacitor [Jameco: 94094]
C3: Capacitor10pF - 10 pF Ceramic Capacitor [Jameco: 15333]
D1-5: LEDGreen - Green LED [Jameco: 34606]
N1: Header1x5.Slave - 1x5 Male Header [5/40 Jameco: 160881]
N2: TerminalStrip2.Power - 2 Junction Terminal Strip [Jameco: 189675]
N3: Header1x5.Debug - 1x5 Male Header [5/40 Jameco: 160881]
N4: Header1x2.LEDEnable - 1x2 Male Header [2/40 Jameco: 160881]
N5: Header1x3.Servo - 1x3 Male Header [3/40 Jameco: 160881]
O1: PN2222.CBE - NPN Silicon Transistor [Jameco: 28628]
Q2: TIP32A - PNP Power Transistor [Jameco: 181841]
R1: Resistor5SIP220 - 220 Ohm 1/4 Watt Resistor [Digikey: 770-61-R220-ND]
R2: Resistor470.Vertical - 470 Ohm 1/4 Watt Resistor [Jameco: 31165]
R3: Resistor10K.Vertical - 10K Ohm 1/4 Watt Resistor [Jameco: 29911]
R4: Resistor100. Vertical - 100 Ohm 1/4 Watt Resistor [Jameco: 29946]
R5: Resistor22K.Vertical - 22K Ohm 1/4 Watt Resistor [Jameco: 30453]
R6: Resistor10K.Vertical - 10K Ohm 1/4 Watt Resistor [Jameco: 29911]
U1: PIC16F676.IRDistance1 - Microchip PIC16F676 [Digikey: PIC16F676-I/P-ND]
U2: LM2940CG-5.Other - 5 Volt Low Dropout Voltage Regulator [Jameco: 107182]
U3: GP2D120 - Sharp GP2D12 Analag Distance Unit [Acroname: R146-GP2D120]
```

# **B. Appendix B: Artwork Layer**

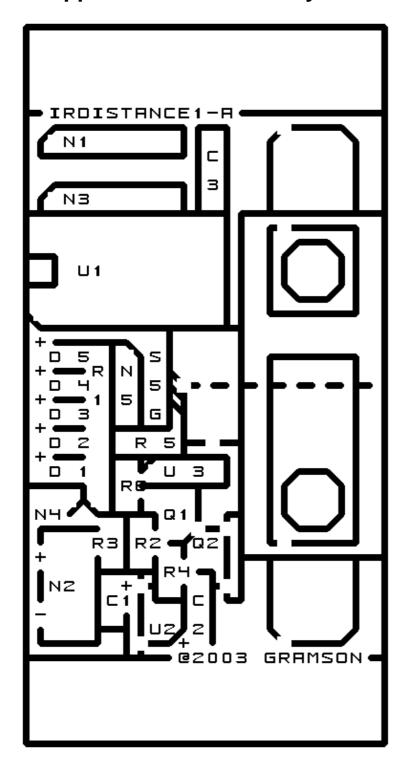

## C. Appendix C: Back (Solder Side) Layer

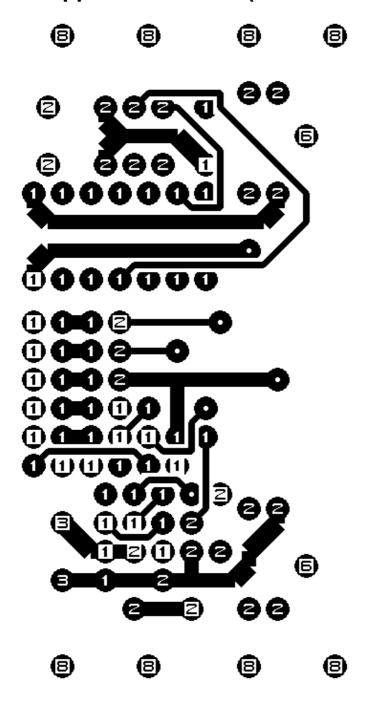

## D. Appendix D: Front (Component Side) Layer

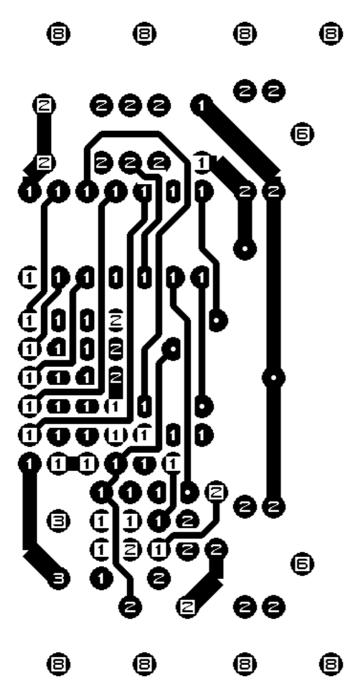